$<<$ 3ds max 6

- 13 ISBN 9787302100102
- 10 ISBN 7302100101

出版时间:2005-2

页数:331

字数:532000

extended by PDF and the PDF

http://www.tushu007.com

, tushu007.com

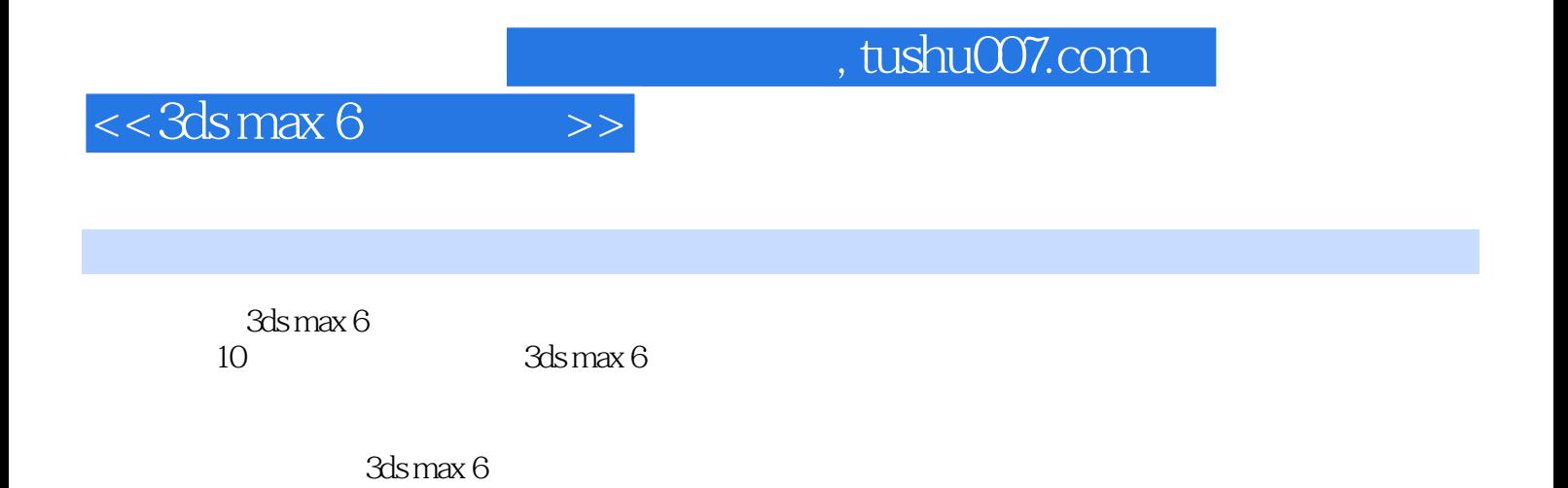

 $3d$ s max 6 $3d$ s max 6

## $<< 3d$ s max 6

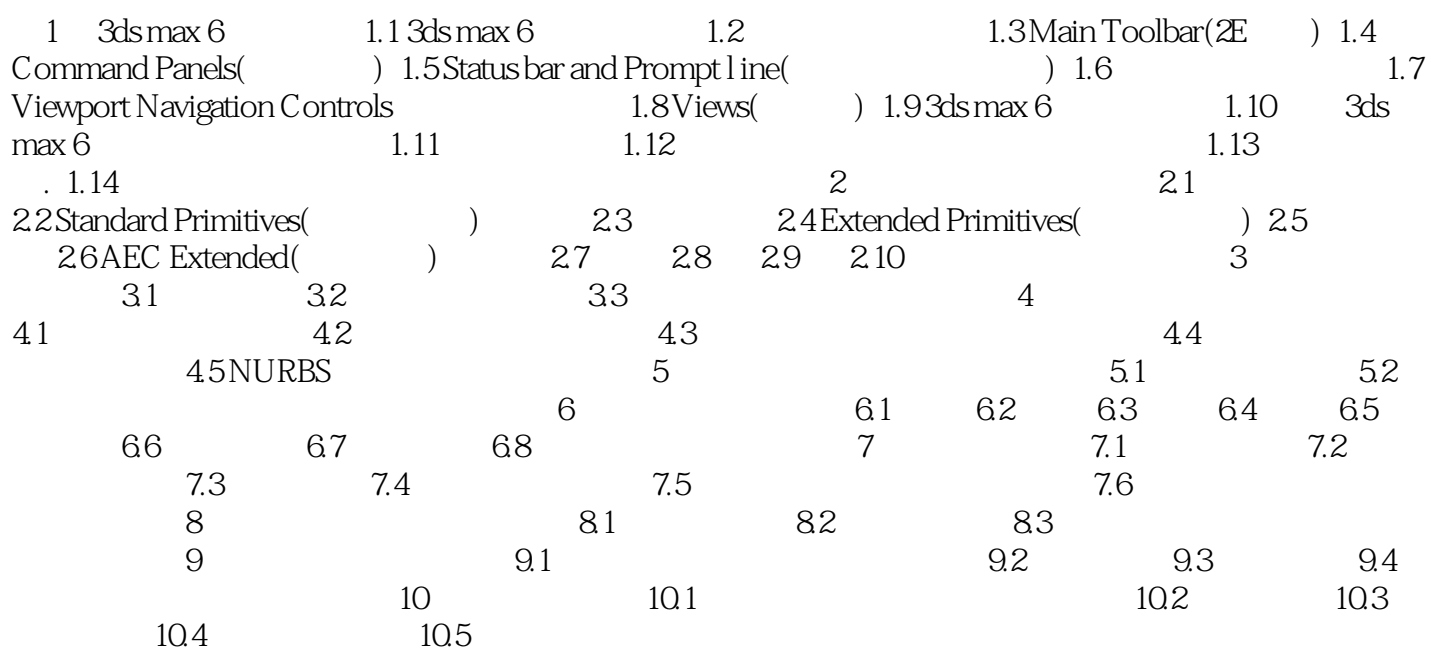

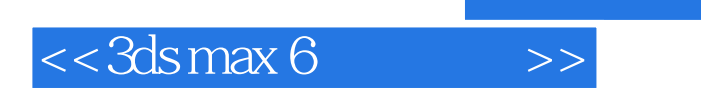

, tushu007.com

本站所提供下载的PDF图书仅提供预览和简介,请支持正版图书。

更多资源请访问:http://www.tushu007.com